### **iRIS USER GUIDE**

CWRU ADMINISTRATION OFFICE [case‐ibc@](mailto:ibc@case.edu)ca[se.edu](mailto:ibc@case.edu)

# **Institutional Biosafety Committee (IBC) Initial Submission**

- All work that falls under the *NIH Guidelines for Research Involving Recombinant or Synthetic Nucleic Acid Molecules* needs to be submitted to the CWRU IBC for review and approval. PIs should be familiar with the *NIH Guidelines* and be able to identify what category(ies) of the *NIH Guidelines* the experiments fall under.
- All submissions are reviewed by the convened committee which meets monthly on the second Thursday of the month. Submissions should be received by the IBC office one month prior to a meeting.

### **How do I submit a new protocol?**

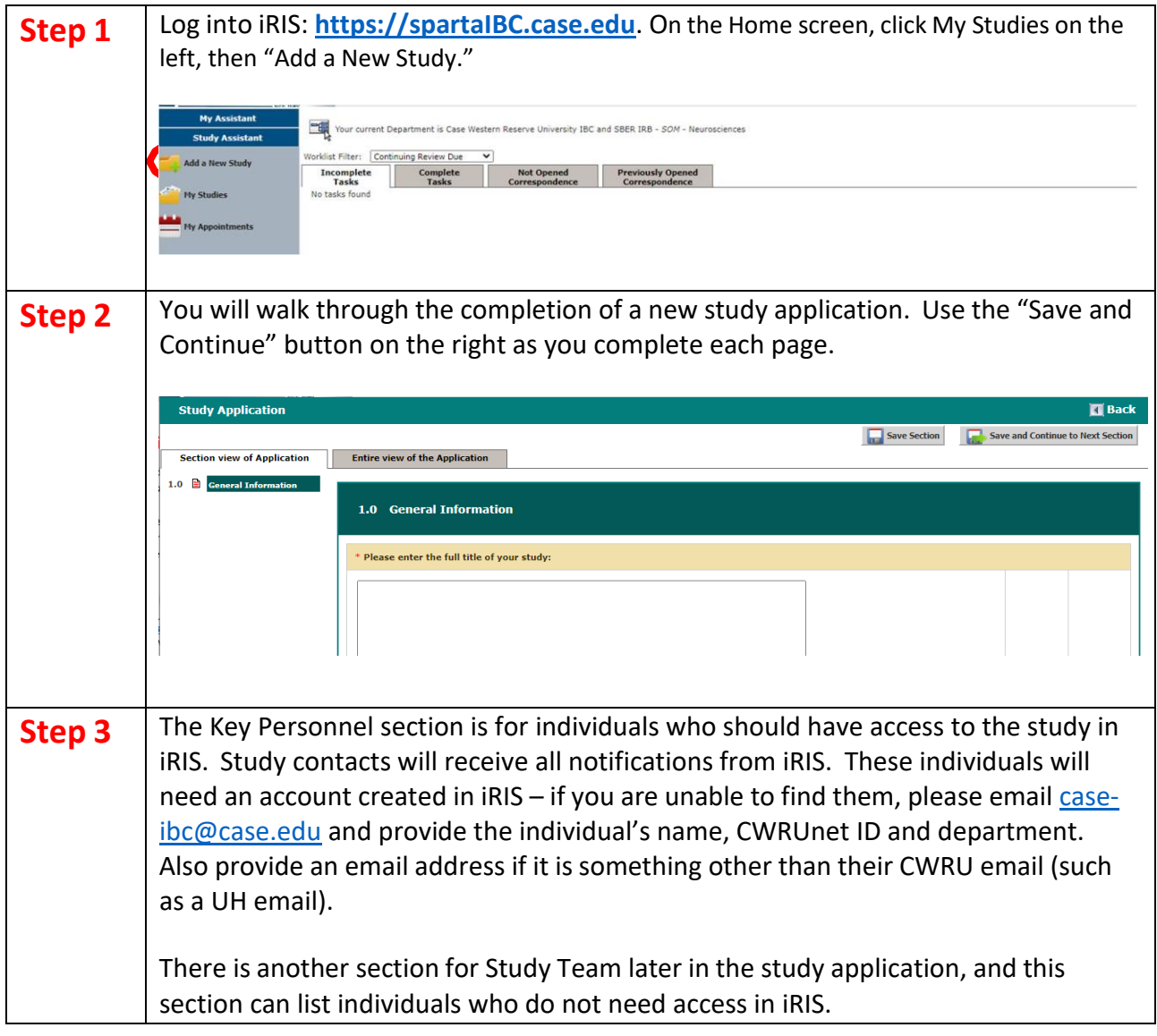

# **iRIS USER GUIDE**

CWRU ADMINISTRATION OFFICE

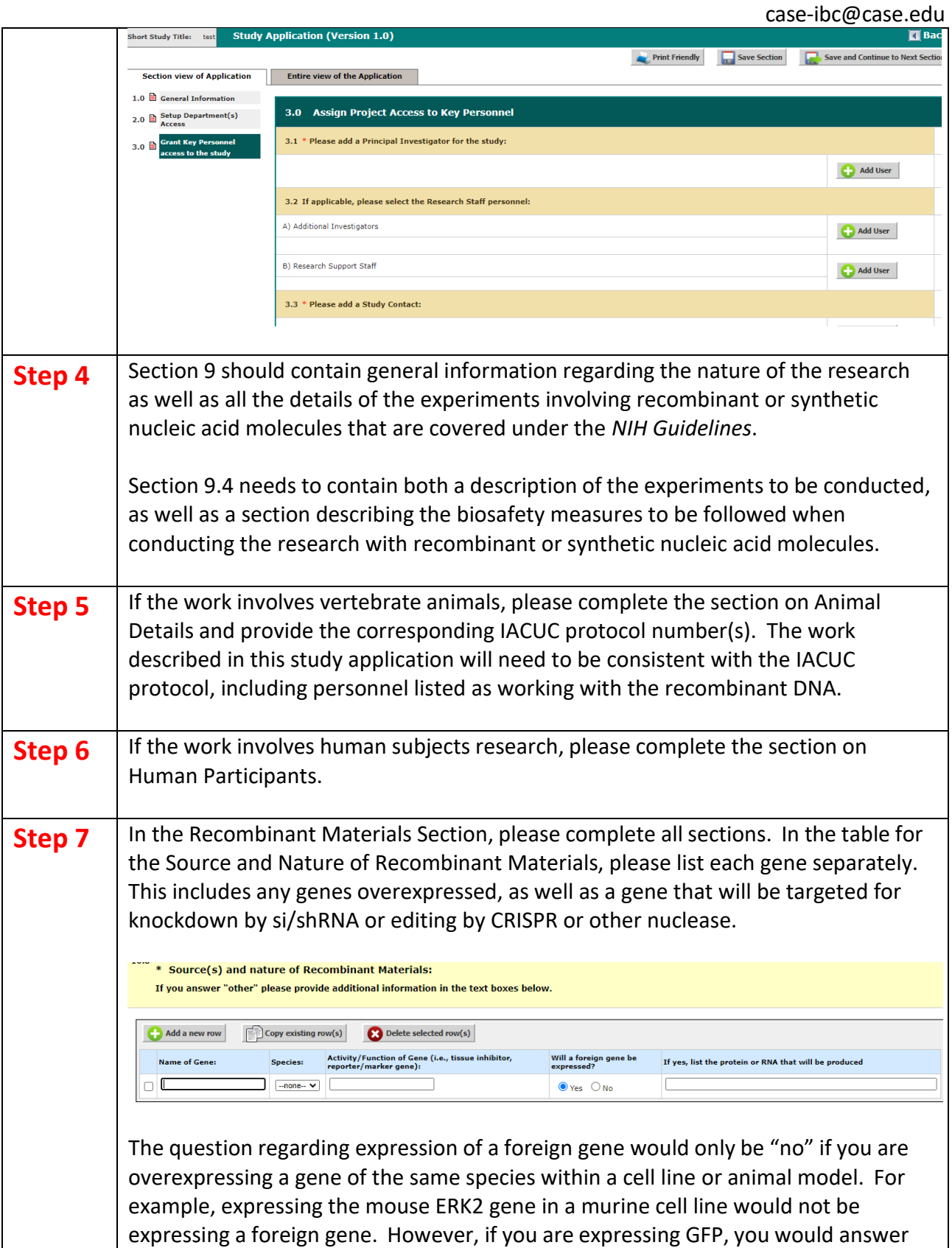

## **iRIS USER GUIDE**

CWRU ADMINISTRATION OFFICE

[case‐ibc@](mailto:ibc@case.edu)ca[se.edu](mailto:ibc@case.edu)

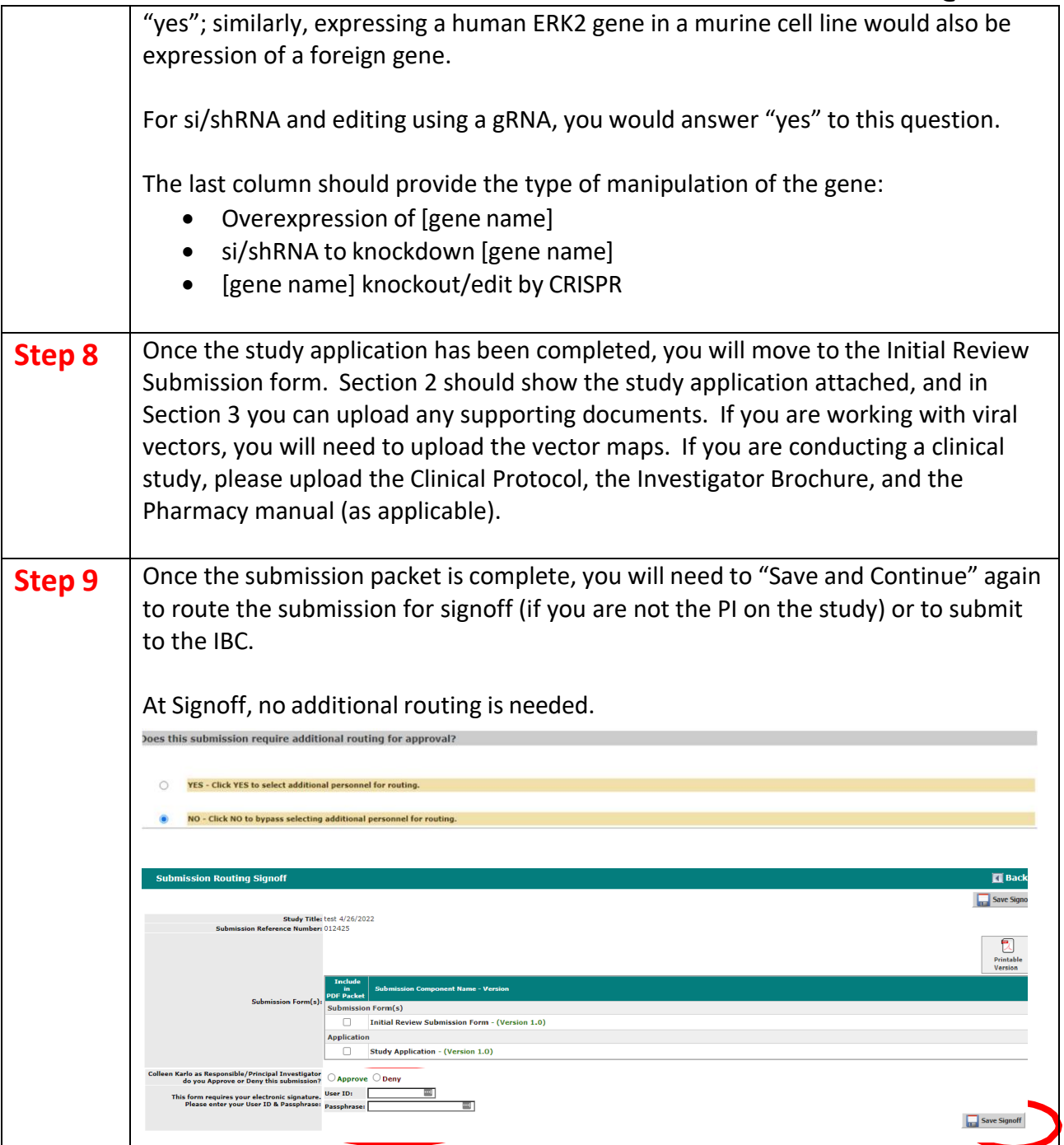

#### More questions? Contact the Institutional Biosafety Committee: [case‐](mailto:ibc@case.edu) [ibc@case.edu](mailto:ibc@case.edu)